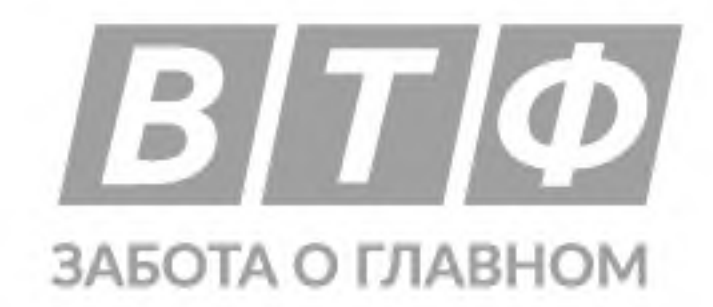

## VITABEAUTY®

## **CHONDRO COMPLEX**

### ЗАЩИТА СУСТАВОВ

КОЛЛАГЕН + ХОНДРОИТИН + **ГЛЮКОЗАМИН** 

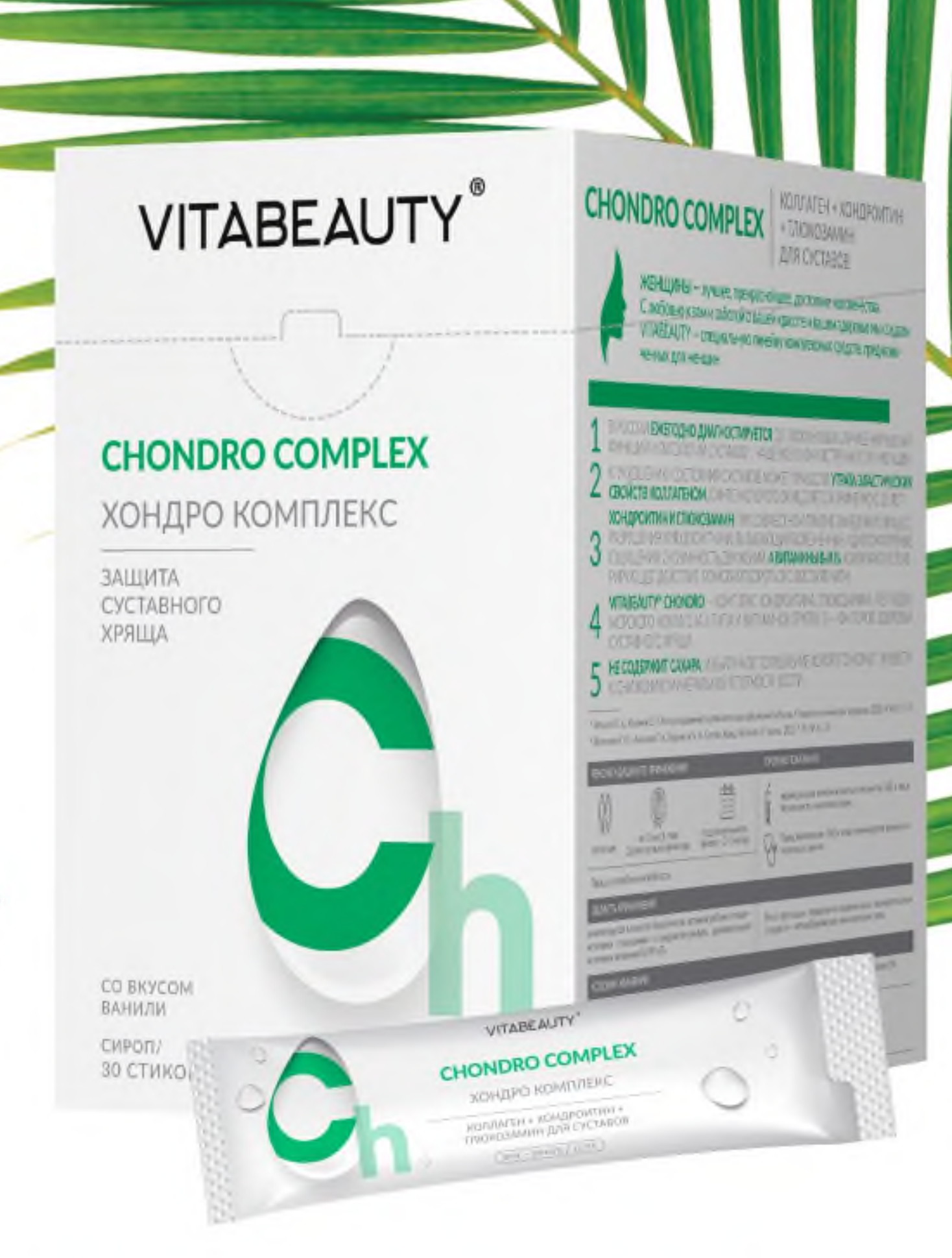

1 КОМПОНЕНТЫ С ДОКАЗАННОЙ ЭФФЕКТИВНОСТЬЮ

ВЫСОКИЕ ДОЗИРОВКИ И БЫСТРОЕ УСВОЕНИЕ **ГИДРОЛИЗОВАННЫЙ МОРСКОЙ КОЛЛАГЕН, В ОТЛИ-**3 ЧИЕ ОТ ДРУГИХ ФОРМ, УСВАИВАЕТСЯ ОРГАНИЗМОМ

ГЛЮКОЗАМИН В ФОРМЕ **N-АЦЕТИЛГЛЮКОЗАМИНА**<br>СПОСОБСТВУЕТ ВЫРАБОТКЕ ГИАЛУРОНОВОЙ КИСЛО-<br>ТЫ И ЗАЩИТЕ КОЛЛАГЕНА 4

# HE ABJIAE I CA JIEKAPC I BEHHBIN CPELIC BOM

#### $^{\circledR}$ VITABEAUTY **CHONDRO** 2 ШТ. МЕСЯЦА В ДЕНЬ **ВО ВРЕМЯ COMPLEX** 崗 ЕДЫ

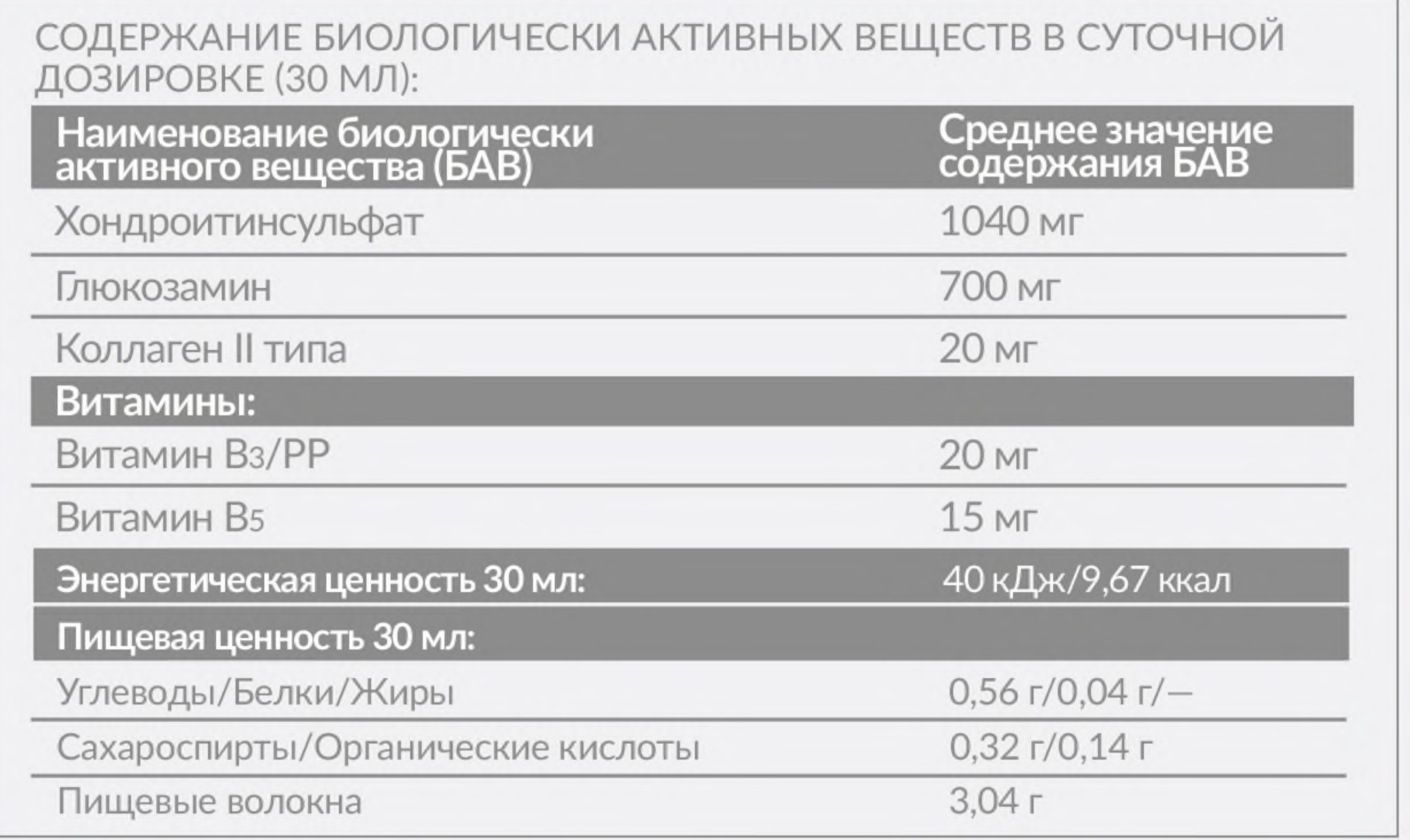

### **COCTAB:**

вода очищенная; сироп фруктоолигосахаридов (олигофруктоза, глюкоза, фруктоза, сахароза, вода); хондроитинсульфат натрия, N-ацетилглюкозамин; носитель: глицерин; ароматизатор «Ваниль сливочная»; регулятор кислотности: лимонная кислота; загустители: ксантановая камедь, гуаровая камедь; консервант: сорбиновая кислота; коллаген II типа, ниацинамид, пантотенат кальция; подсластитель: сукралоза. Содержит подсластитель. При чрезмерном употреблении может оказывать слабительное действие.

# I I KFHH

## VITABEAUTY **CHONDRO COMPLEX** ЗАЩИТА СУСТАВОВ

## ПЕПТИДЫ МОРСКОГО<br>КОЛЛАГЕНА II ТИПА

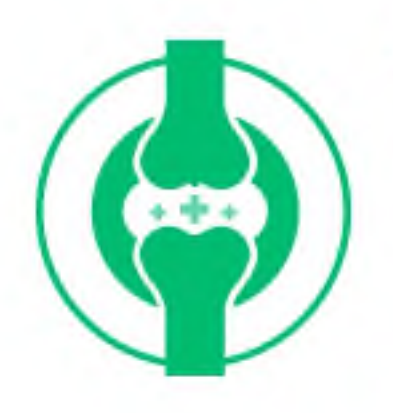

Регулярный прием коллагена способствует регенерации ткани сустава УДОБНО!

**ИНДИВИДУАЛЬ-**

**НАЯ УПАКОВКА** 

## ХОНДРОИТИН + ГЛЮКОЗАМИН)

При совместном приеме замедляют процесс разру-<br>шения хрящевой ткани, уменьшают болезненные ощущения

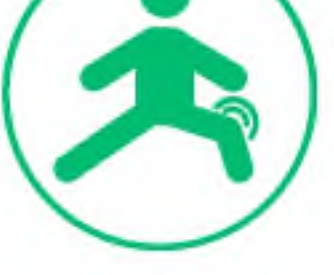

### **ВИТАМИНЫ Вз + В5**

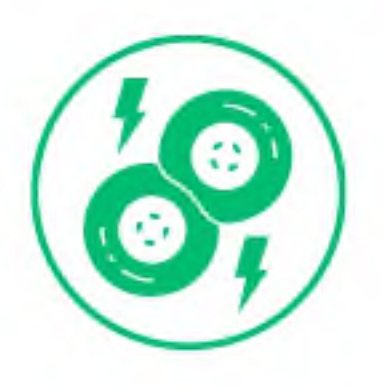

Усиливают регенерирующее действие, помогают бороться с воспалениями

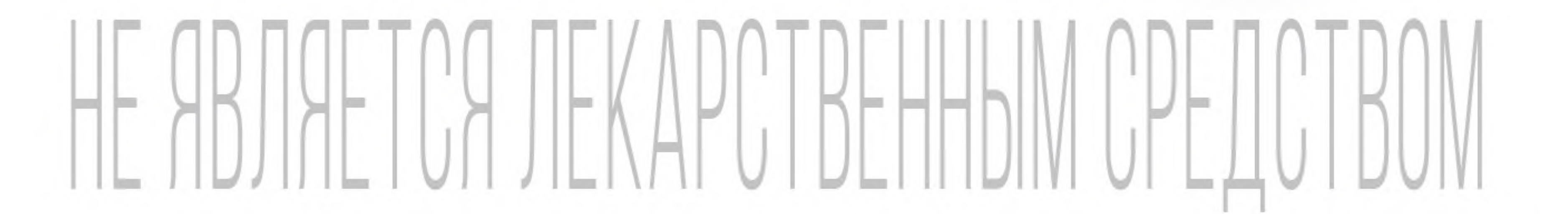

## VITABEAUTY **CHONDRO ВЫСОКИЕ COMPLEX** ДОЗИРОВКИ ЗАЩИТА СУСТАВОВ

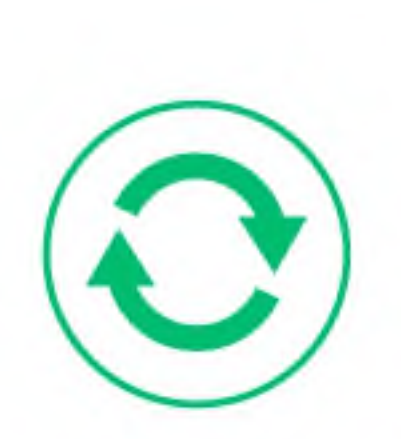

ВЫСОКИЕ ДОЗИРОВКИ + БИОДОСТУПНАЯ ФОРМА = НАИЛУЧШЕЕ УСВОЕНИЕ АКТИВНЫХ КОМПОНЕНТОВ

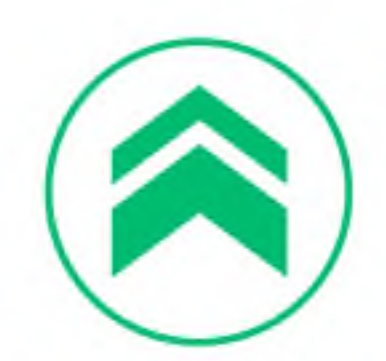

КОМПОНЕНТЫ УСИЛИ-ВАЮТ ДЕЙСТВИЕ ДРУГ ДРУГА

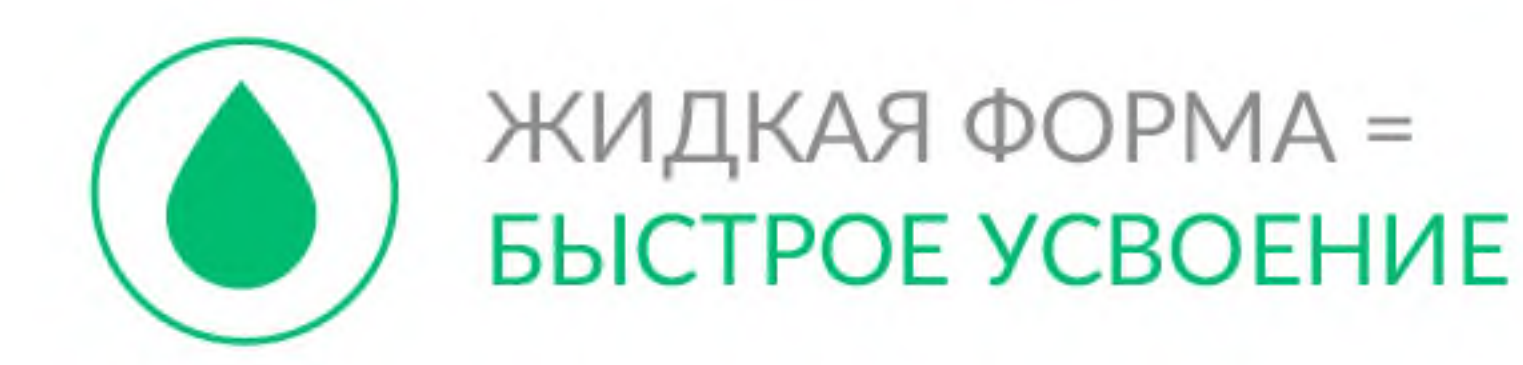

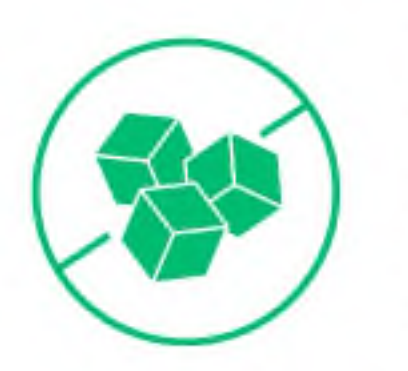

БЕЗ САХАРА, ИЗБЫТОЧНОЕ ПОТРЕБЛЕНИЕ КОТОРОГО, МОЖЕТ ПРИВЕСТИ К СНИ-ЖЕНИЮ ПЛОТНОСТИ **КОСТЕЙ** 

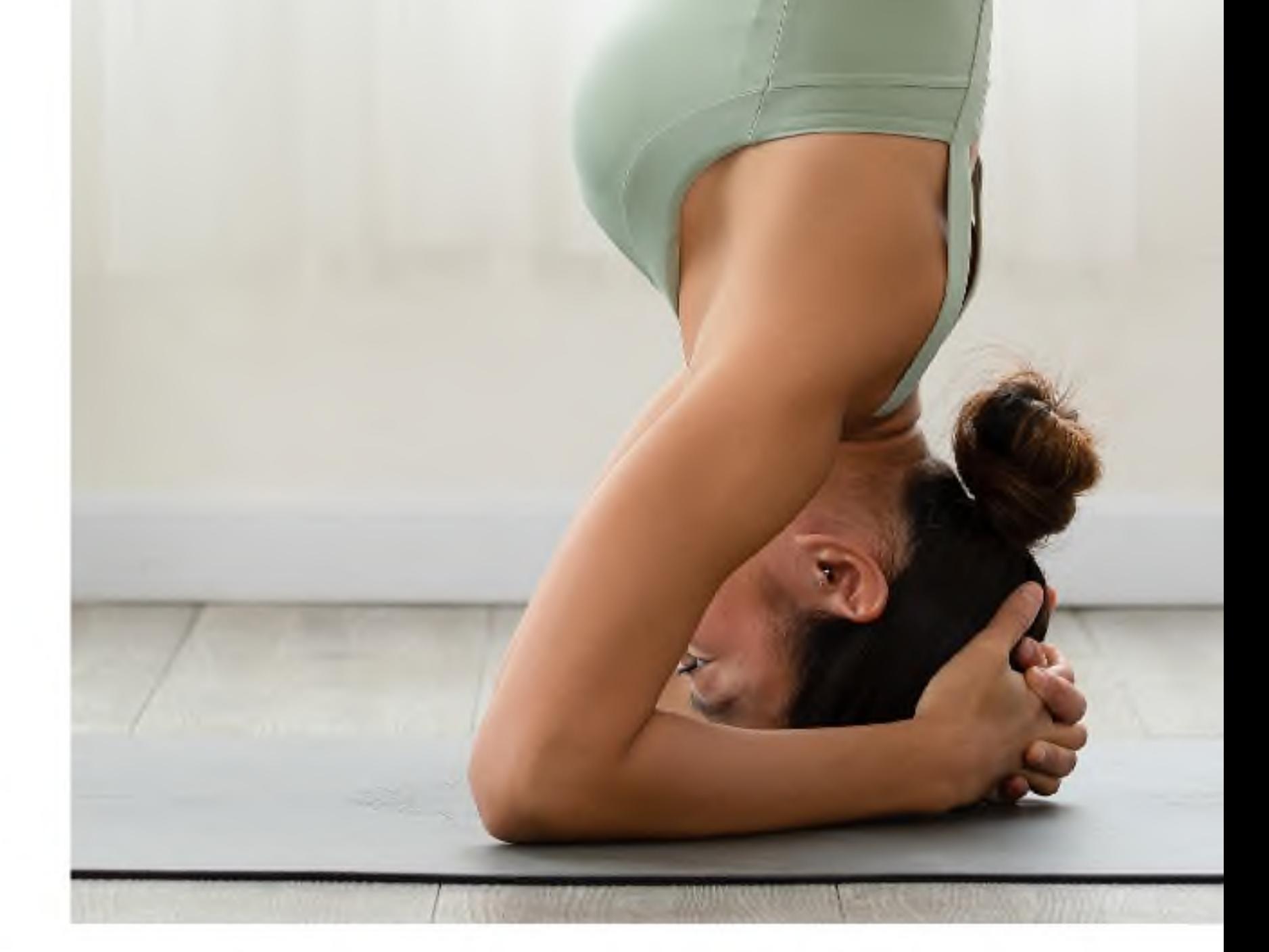

# YHIYIHKAPI ISHH